## TEACH POPCORE Aaron Sloman September 1997

This is a modified version of the Sussex local file HELP TPOP, by Mike Sharples, and is very close to the summary of Pop-11 in the book Computers and Thought edited by Sharples et al. However, it is more up to date, and reflects local extensions at Birmingham.

This file lists a powerful subset of the words and constructs of Poplog Pop-11 which together are sufficient for a great many interesting programs.

Those items not enclosed in angle brackets <...> are Pop-11 reserved words (i.e. they have a special meaning to Pop-11). A relevant help or teach file is indicated by an asterisk,

e.g. \* MATCHES. To read the file place the cursor on the asterisk and type ESC h or else do ENTER help matches Sometimes the TEACH command will produce a different file, e.g. ENTER teach matches

#### **CONTENTS**

- Basic data types
- Comments
- Variable declarations
- Miscellaneous
- Printing facilities
- Assignments
- Inserting values in lists and vectors (using  $"$ " and  $"$ "")
- Defining procedures
- Miscellaneous 2
- Arithmetic operators
- Logical connectives
- Variable formats for the matcher
- Looping expressions
- Arrays
- Tracing utilities
- FURTHER READING

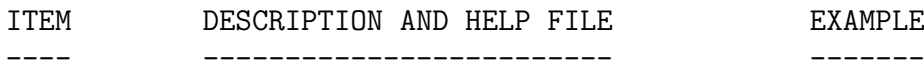

### Basic data types

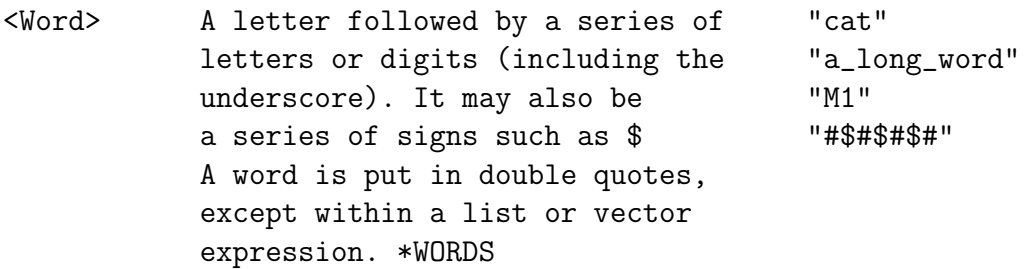

<String> Can contain arbitrary characters. 'A funny %\$%### string' Constructed using single quotes. Can contain "special" characters, E.g. \n (newline), \t (tab) \*STRINGS '\ta tab\nand a newline' <Number> One or more digits, with an 55 optional decimal point. \*NUMBERS 3.14159 4.25e10 <List> A series of text items, such as [a b c d] words, numbers, other lists, or [1 Acacia Avenue] strings, within square brackets. ['a string' 33 cat] \*LISTS [[CAT CHAT][DOG CHIEN]] [% ... %] Decorated list brackets can be [% for x from 1 to 5 do used with enclosed Pop-11 commands x to make a list.  $*$ PERCENT endfor  $\sqrt[n]{}$  => \*\* [1 2 3 4 5] <vector> Like a list, but cannot be extended {a four word vector} and takes up less space.  $\{$  \, ...  $\}$  Like decorated list brackets can  $\{$  \, 3+3, 99\*9 \, } => contain Pop-11 commands. \*\* {6 891} <record> A kind of structure with a specific recordclass triple number of components and particular first second third; procedures for accessing and  $\qquad \qquad \text{constriple}(1, 2, 3) \Rightarrow$ updating them, etc. \*RECORDCLASS \*\* <triple 1 2 3> (Or see \*defclass)

#### **Comments**

;;; Begins a comment (text that will ;;; This is a comment. be ignored by Pop-11). The comment ends at the end of the line. \*COMMENT

/\* ... \*/ An alternative form of comment. /\* comments can go over several lines \*/

### Variable declarations

vars Used to declare local or global vars x, y, z; non-lexical variables. \*VARS vars num = 10; (Don't use vars for local variables except in a <pattern>).

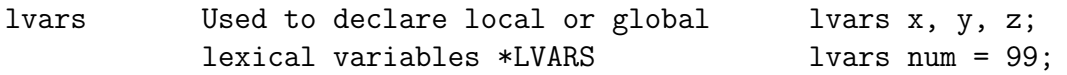

# Miscellaneous

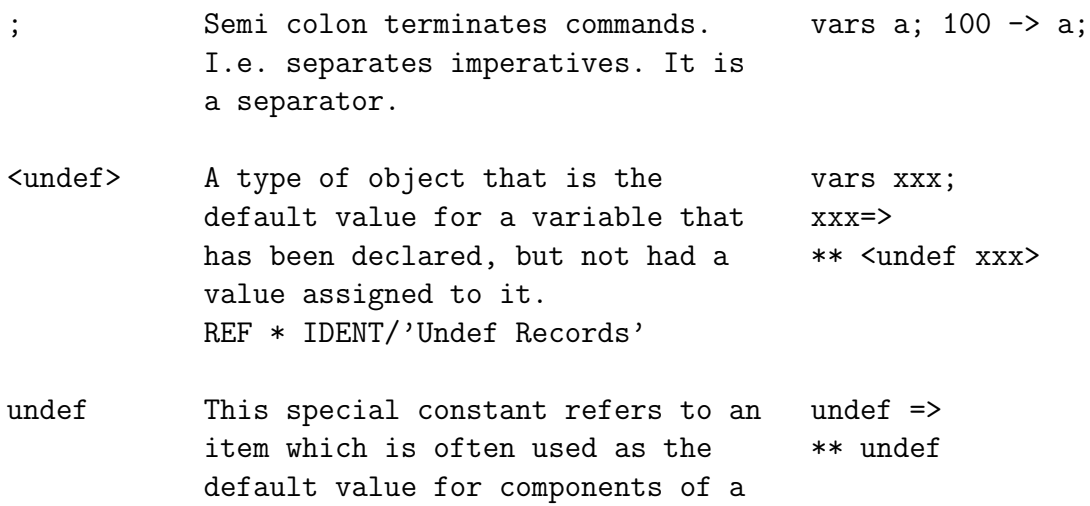

new structure (e.g. an <array>).

# Printing facilities

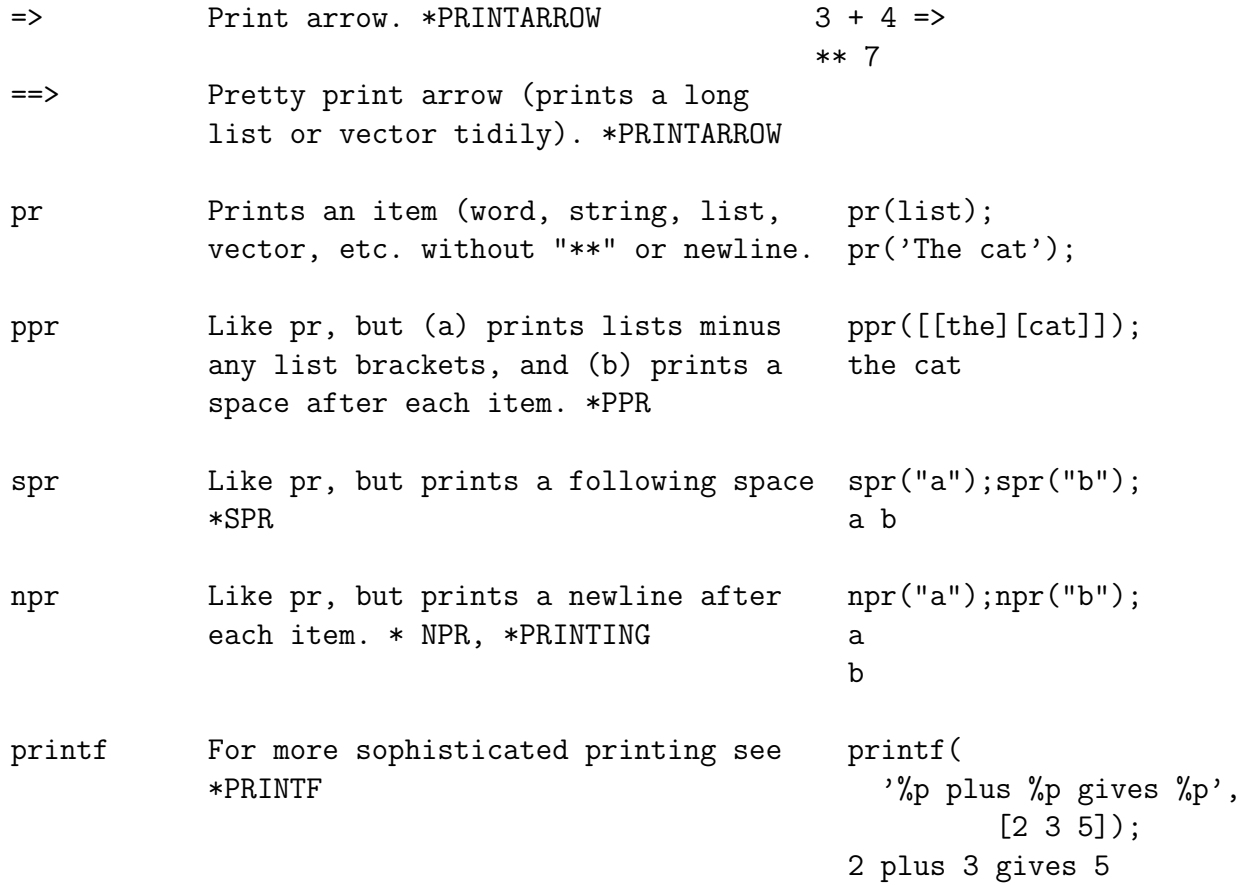

# Assignments

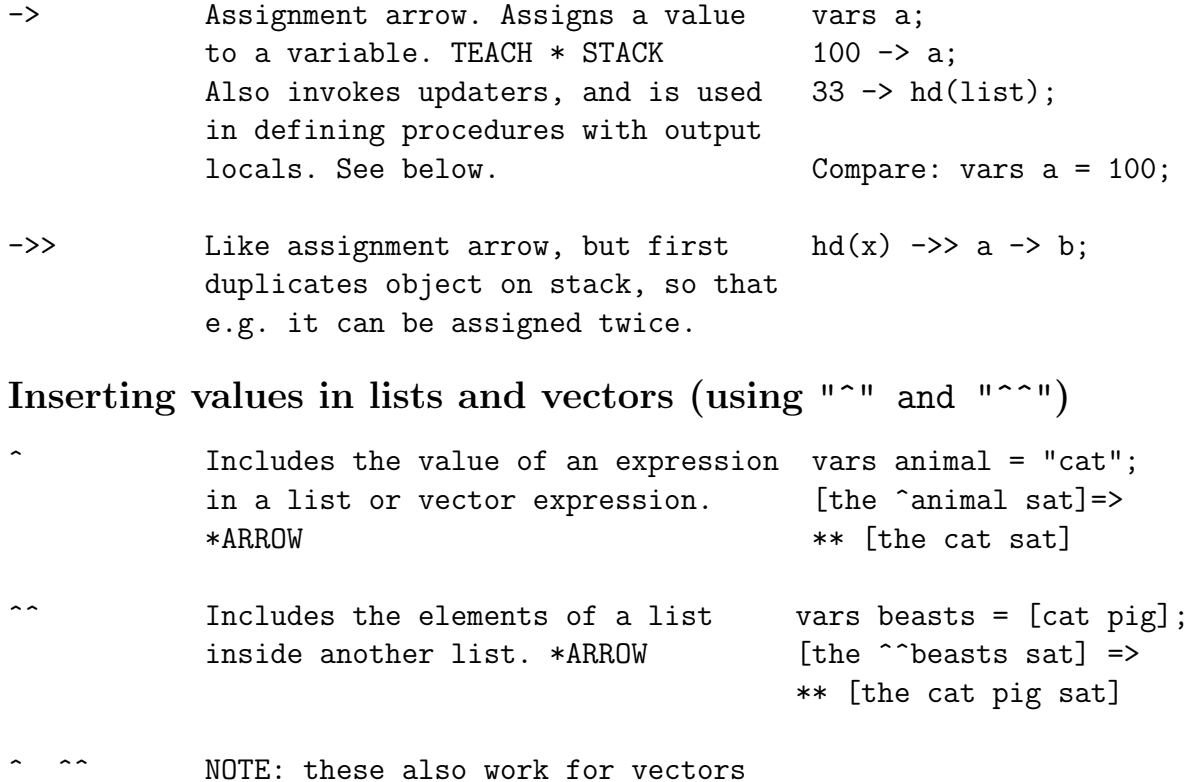

#### Defining procedures

<Procedure> A 'package' of Pop-11 commands, hd, sqrt, maplist, usually with a name. May have an  $*$ ,  $-$ , subscr, etc. updater \*PROCEDURES \*DEFINE are all built-in Some procedures are built-in some procedures. user-defined.

define Start and end of a define perim(width,height); enddefine procedure definition \*DEFINE return(2\*width + 2\*height)

return Terminates execution of the define first\_and\_last(list); current procedure, and returns return(hd(list), to whatever invoked it. last(list)) Analogous to "goto enddefine". enddefine; Items in brackets after return are left on the stack. \*RETURN

-> Indicates an 'output local' in define perim2(w,h)->result; a procedure header line. An  $2*w + 2*h \rightarrow result;$ alternative to 'return' as a enddefine; way of specifying the result of a procedure call. \*DEFINE, \*STACK

### Miscellaneous 2

readline() A Pop-11 procedure that prints a ? readline() -> input\_words; and then waits for input from the terminal. Any words, numbers or strings typed on the line after the ? are returned in a list. \*READLINE

enddefine;

date() A procedure that returns a list  $date() \Rightarrow$ giving the current time and date. \*\* [18 Sep 1985 11 47 16] \*DATE

length(<item>) length([the cat sat])=> A procedure that returns the  $***$  3 length of an item. \*LENGTH length("iguana")=> The length of a item is the number  $** 6$ of components it contains.

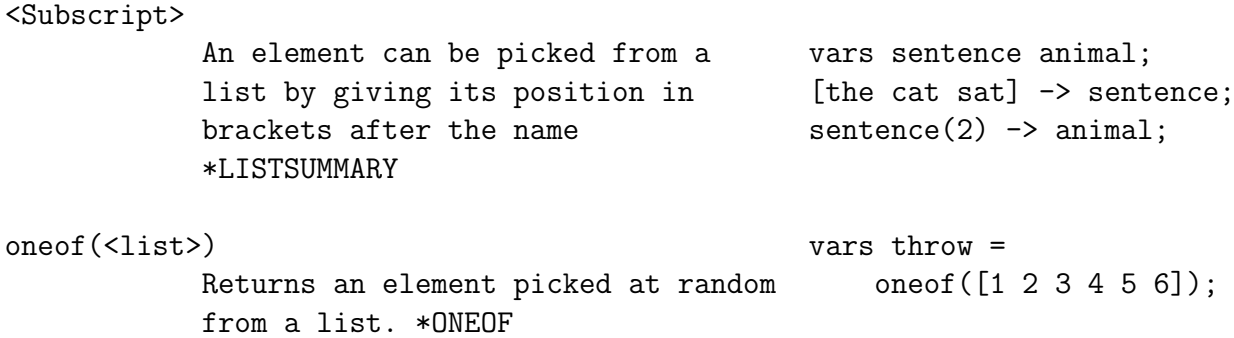

# Arithmetic operators

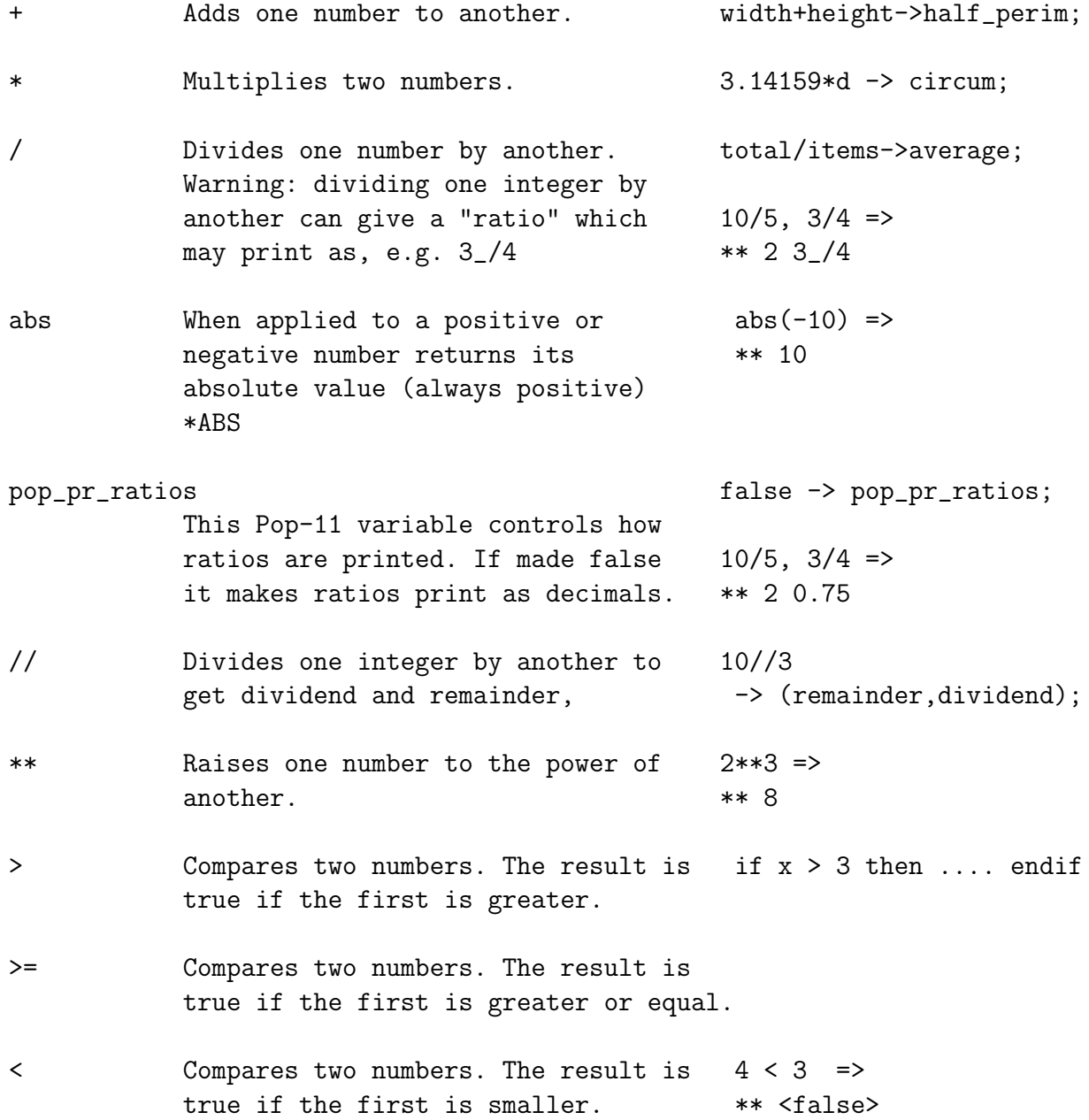

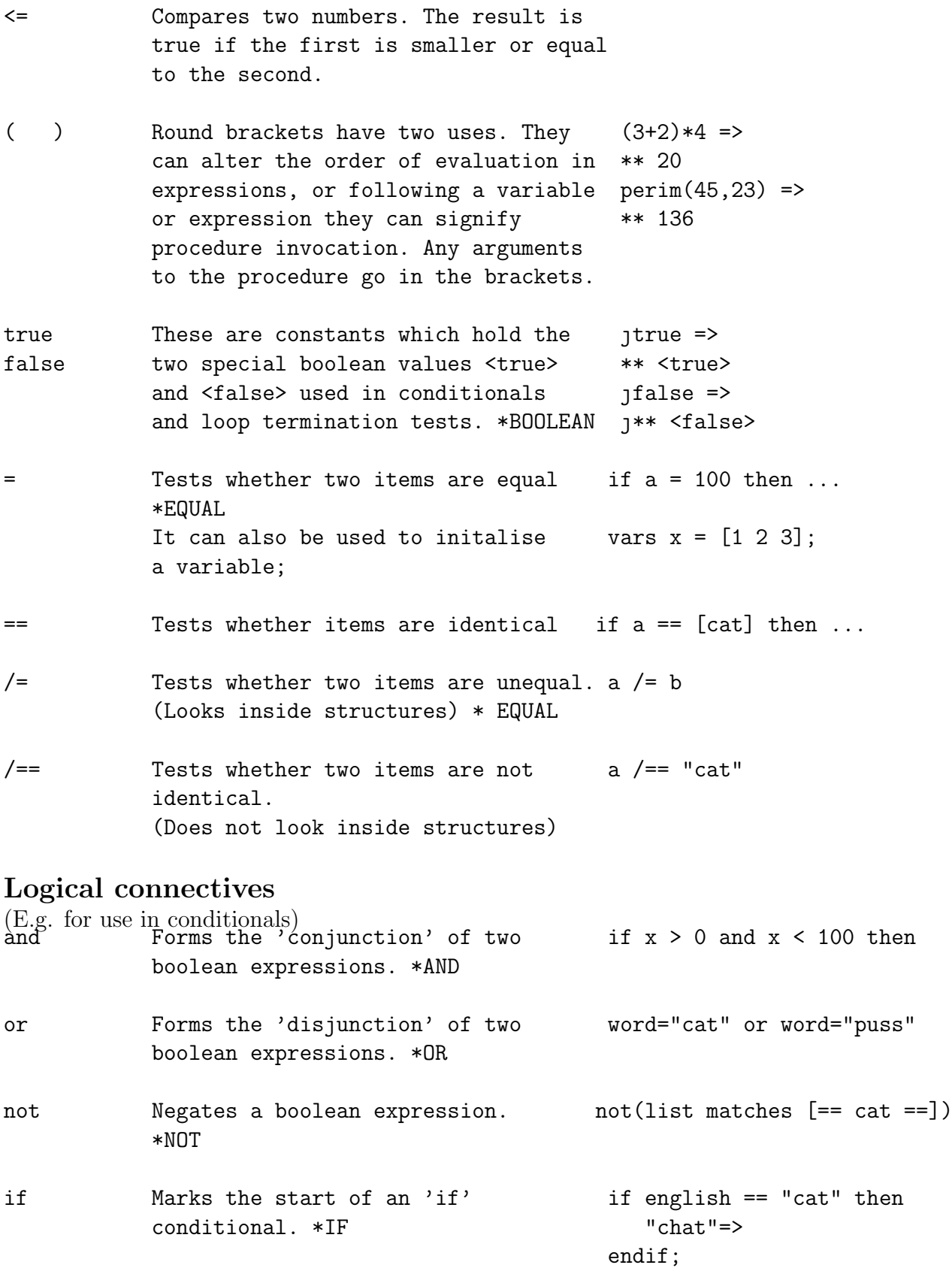

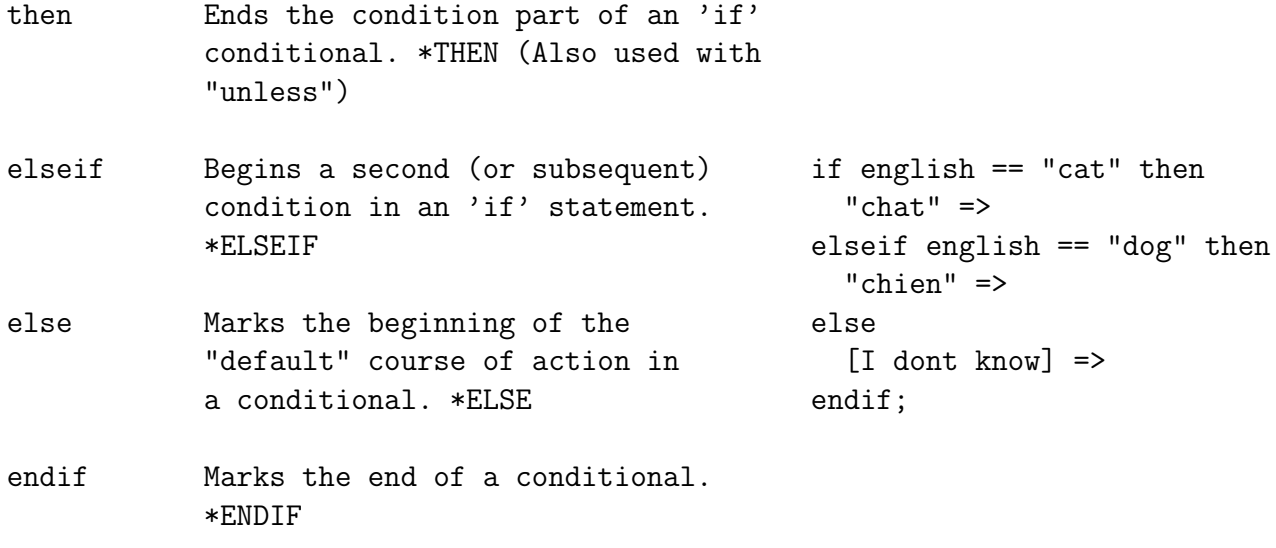

### Variable formats for the matcher

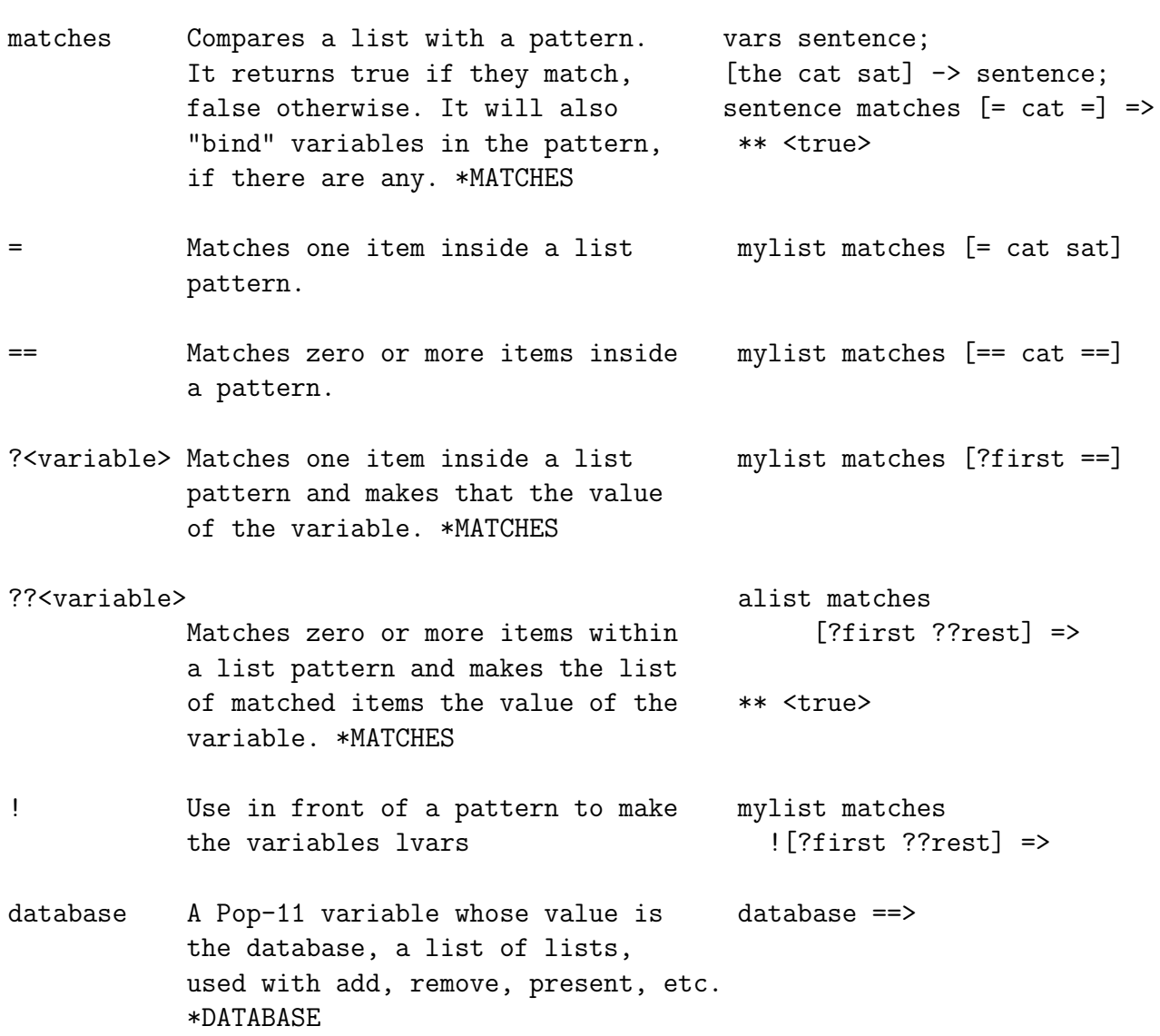

add(<list>) add([john loves mary]); Puts an item into the database. \*ADD remove(<pattern>) remove([john loves =]); Removes the first item matching the pattern from the database. \*REMOVE  $\text{flux}(\text{spattern>})$   $\text{flux}(\text{=} \text{ 1} \text{ oves } \text{==})$ ; Removes all items matching the pattern from the database. \*FLUSH present(<pattern>) if present([?x loves mary]) Searches the database for an then item matching the database and x=> returns true if it is found, endif; false otherwise. Binds variables in the pattern. \*PRESENT allpresent(<list of patterns>) if allpresent( Searches the database for items  $[[?x]_0]$  loves  $?y]$ that consistently match all the [?y loves ?z]]) patterns, and returns true if then this succeeds and false otherwise [Triangle  $\hat{x}$   $\hat{y}$   $\hat{z}$ ] => Binds variables in the pattern. endif; \*ALLPRESENT it A variable that is set by 'add', if present([?x loves mary]) 'remove', 'present' and 'foreach'. then Its value is the last item found it=> in the database. \*IT endif: Looping expressions repeat Marks the start of a repeat loop. repeat \*REPEAT readline()->line; quitif(line  $/==$  []); endrepeat Marks the end of a repeat loop. endrepeat; \*ENDREPEAT times Indicates the number of times a repeat 4 times; repeat loop is to be repeated  $($ If  $"$ ."=> it is omitted then looping is endrepeat; forever,unless halted by quitif).

9

\*TIMES

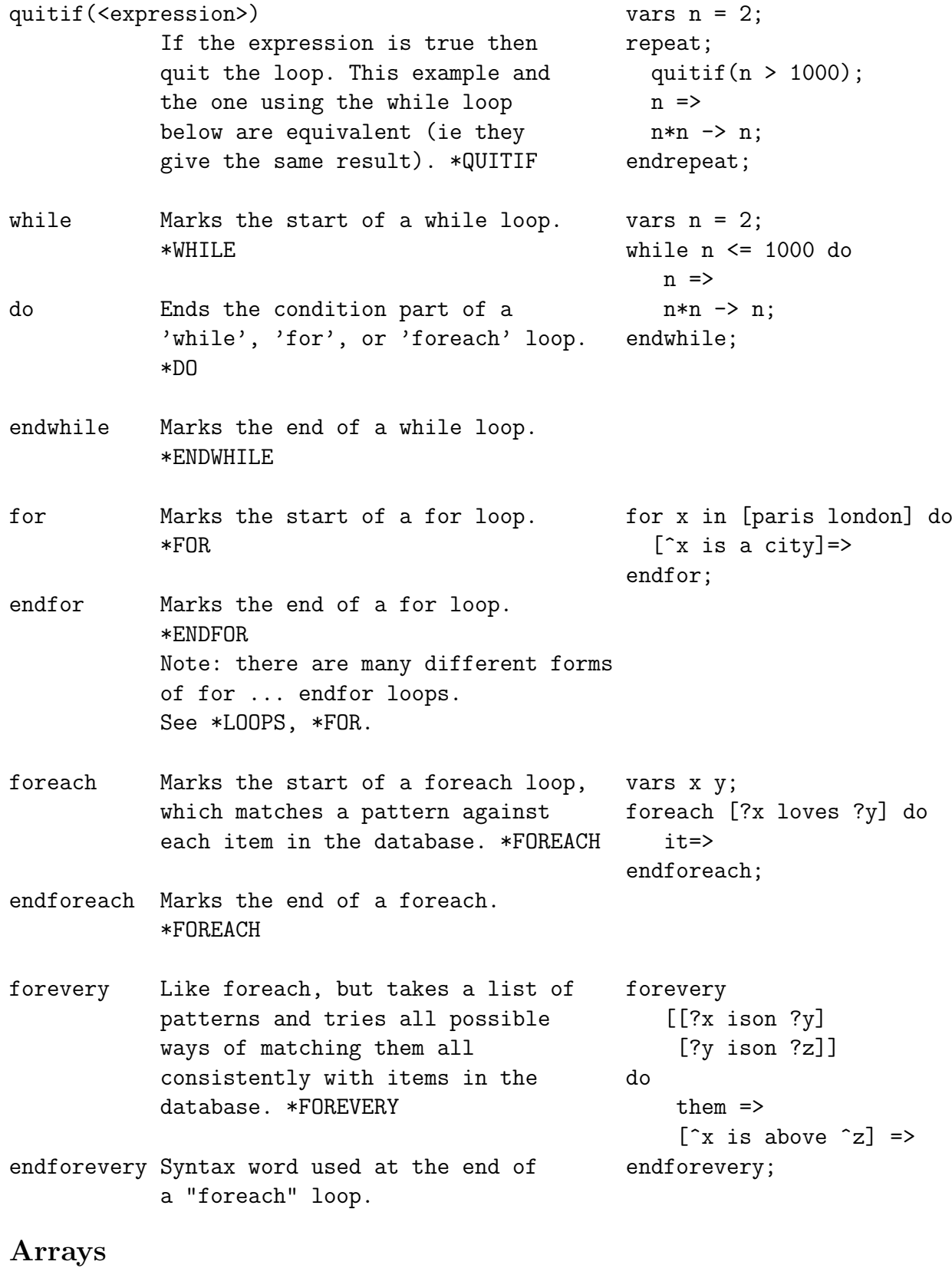

<array> A compound data object with N dimensions whose components can be accessed or updated using N numerical subscripts. \*ARRAYS

newarray The simplest procedure to create a vars ten\_by\_seven = Pop-11 array. \* NEWARRAY newarray(  $[1 10 -3 3]$ ; boundslist When applied to an array returns a boundslist( list containing for each dimension  $ten_by\_seven)$  => the upper and lower bounds.  $** [1 10 -3 3]$ Tracing utilities trace <names of procedures>
trace add first\_and\_last; A command that alters procedures so they print out helpful information. (NB. You can trace built-in procedures like 'hd' and 'tl'). \*TRACE untrace <names of procedures> untrace add first\_and\_last; A command that switches off tracing of the named procedures. \*TRACE untraceall Switches off any traces.\*UNTRACEALL untraceall;

See also \*INSPECT and \*DEBUGGER

### FURTHER READING

The Pop-11 Primer, by A.Sloman, is available online as TEACH PRIMER and also available in hard copy from the School of Computer Science Library.

```
TEACH * FACES, * GSTART, * USEFULKEYS
TEACH *LISTS, *LISTSUMMARY,
TEACH *BOXES *POPSUMMARY, *DEFINE, *STACK, *VARS
TEACH * DATABASE, * FOREACH
HELP * WORDS, *LISTS, *MATH, *LOOPS, *CONTROL, *ARRAYS, *STRINGS
HELP * MATCHES, *PRINT, *TRACE, *RECURSION
TEACH * RECURSION, * SETS, * SETS2, * FUNCTIONAL.STYLE
M. Sharples, et al.
    Computers and Thought,
    MIT Press, 1989
        (This is an introduction to cognitive science using
        Pop-11 programming examples as illustrations.)
James Anderson(ed)
    Pop-11 Comes of Age
    Ellis Horwood, 1989
        (A collection of papers on the history of dialects of Pop,
        the features and benefits of the language, and some
        applications using Pop-11.)
Chris Thornton & Benedict du Boulay (1992)
     Artificial Intelligence Through Search
     Kluwer Academic (Paperback version Intellect Books)
        (An introduction to AI using Pop-11 and Prolog. A good
        way to learn Prolog if you know Pop-11 or vice versa.)
```
WARNING: books published before 1995 are likely to have out of date information about Pop-11, though the core ideas are unchanged.

In the Poplog system there is a large collection of **REF** files giving definitive information about Pop-11. These files are mostly useful for experts, but occasionally you'll find that information you need is available nowhere else.

The pop-forum email list and comp.lang.pop internet news group are also useful sources of information. There is a lot of pop-11 material available by ftp from the Birmingham Poplog directory

```
http://www.cs.bham.ac.uk/research/projects/poplog/
```